# Cheatography

# Python Dictionairies Cheat Sheet by [Nouha\\_Thabet](http://www.cheatography.com/nouha-thabet/) via [cheatography.com/103894/cs/21404/](http://www.cheatography.com/nouha-thabet/cheat-sheets/python-dictionairies)

# **Dictionary**

}

A dictionary is changeable and indexed like a list and unordred like a set. A dictionairy contains keys and values.

# **Dictionary example**

```
Car = {"brand": "Ford",
     "model": "Focus",
      "year": 2013
print(Car)
```

```
>>>{'brand': 'Ford', 'model':
'Focus', 'year': 2013}
```
#### **The dict() Constructor**

thisdict = dict(brand="Ford", model="Focus", year=2013)

#### **Accessing Items**

```
Example 1
x = Car["model"]Example 2
x = Car.get("model")
```
#### **Change Values**

Car["year"] = 2019

# **Check if Key Exists**

```
Check if "year" is present in the dictionary:
if "year" in Car:
    print("Yes, 'year' is one of
the keys in the Car dictionary")
```
#### **Dictionary Length**

print(len(Car)) >>> 3

## **Adding Items**

```
Car["Combined MPG"] = 32
```
#### **Removing Items**

```
Car.pop("year")
```
The pop() method removes the item with the specified key name

Car.popitem()

The popitem() method removes the last inserted item

del Car["year"]

The del keyword removes the item with the specified key name

#### **Delete a Dictionary**

```
del Car
```

```
print(Cars) #this will cause an
error because "Cars" no longer
exists.
```
#### **Return an Empty Dictionary**

Car.clear()

# **Copy a Dictionary**

```
Example 1
CarCopy = Car.copy()Example 2
CarCopy = dict(Car)
```
#### **Nested Dictionaries**

}

```
Cars = \{"Car1":{
      "brand":"Ford",
      "model":"Focus"
      },
      "Car2":{
      "brand":"Fiat",
      "model":"Punto"
      }
```
Create a nested dictionary from two existing dictionairies.

```
Carr1 = f"brand": "Ford",
      "model": "Focus"
}
Car2 = {"brand": "Fiat",
      "model": "Punto"
}
Cars = \{"Car1": Car1,
      "Car2": Car2
}
```
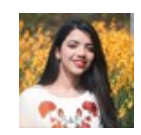

By **Nouha\_Thabet** [cheatography.com/nouha](http://www.cheatography.com/nouha-thabet/)thabet/

Published 19th December, 2019. Last updated 20th December, 2019. Page 1 of 1.

Sponsored by **ApolloPad.com** Everyone has a novel in them. Finish Yours! <https://apollopad.com>